## [New-Updated!200-355 Exam Questions and Answers from Braindump2go Free Download[460-473

2017 Oct. New 200-355 Exam Dumps with PDF and VCE Free Updated Today! Following are some new 200-355 Questions: 1.|2017 New 200-355 Exam Dumps (PDF & VCE) 500Q&As Download:https://www.braindump2go.com/200-355.html 2.|2017 New 200-355 Exam Questions & Answers Download:

https://drive.google.com/drive/folders/0B75b5xYLjSSNRmRpZmZRdkotbUk?usp=sharing QUESTION 460Which three statements must be true for Cisco WLC to support roaming? (Choose three.) A. Controllers are in the same mobility group.B. Controllers operate in different LWAPP modes.C. ACLs are the same.D. Virtual interface IP addresses are the same.E. Controllers have different versions of code.F. Controllers need to have the same hostname. Answer: ADF QUESTION 461Which two elements are needed to create a secure SSID on an autonomous AP? (Choose two.) A. SSID nameB. WLC MAC addressC. PSKD. LDAP serverE. WLC IP Answer: AC QUESTION 462Refer to the exhibit. Which option is the received signal power level at the

receiver?

Transmitter

(Gain)

(Loss)

(Gain)

Receiver

(Loss)

(Gain)

Receiver

(Bain)

(Gain)

(Gain)

(Gain)

(Gain)

(Gain)

(Gain)

(Gain)

(Gain)

(Gain)

(Gain)

(Gain)

(Gain)

(Gain)

(Gain)

(Gain)

(Gain)

(Gain)

(Gain)

(Gain)

(Gain)

(Gain)

(Gain)

(Gain)

(Gain)

(Gain)

(Gain)

(Gain)

(Gain)

(Gain)

(Gain)

(Gain)

(Gain)

(Gain)

(Gain)

(Gain)

(Gain)

(Gain)

(Gain)

(Gain)

(Gain)

(Gain)

(Gain)

(Gain)

(Gain)

(Gain)

(Gain)

(Gain)

(Gain)

(Gain)

(Gain)

(Gain)

(Gain)

(Gain)

(Gain)

(Gain)

(Gain)

(Gain)

(Gain)

(Gain)

(Gain)

(Gain)

(Gain)

(Gain)

(Gain)

(Gain)

(Gain)

(Gain)

(Gain)

(Gain)

(Gain)

(Gain)

(Gain)

(Gain)

(Gain)

(Gain)

(Gain)

(Gain)

(Gain)

(Gain)

(Gain)

(Gain)

(Gain)

(Gain)

(Gain)

(Gain)

(Gain)

(Gain)

(Gain)

(Gain)

(Gain)

(Gain)

(Gain)

(Gain)

(Gain)

(Gain)

(Gain)

(Gain)

(Gain)

(Gain)

(Gain)

(Gain)

(Gain)

(Gain)

(Gain)

(Gain)

(Gain)

(Gain)

(Gain)

(Gain)

(Gain)

(Gain)

(Gain)

(Gain)

(Gain)

(Gain)

(Gain)

(Gain)

(Gain)

(Gain)

(Gain)

(Gain)

(Gain)

(Gain)

(Gain)

(Gain)

(Gain)

(Gain)

(Gain)

(Gain)

(Gain)

(Gain)

(Gain)

(Gain)

(Gain)

(Gain)

(Gain)

(Gain)

(Gain)

(Gain)

(Gain)

(Gain)

(Gain)

(Gain)

(Gain)

(Gain)

(Gain)

(Gain)

(Gain)

(Gain)

(Gain)

(Gain)

(Gain)

(Gain)

(Gain)

(Gain)

(Gain)

(Gain)

(Gain)

(Gain)

(Gain)

(Gain)

(Gain)

(Gain)

(Gain)

(Gain)

(Gain)

(Gain)

(Gain)

(Gain)

(Gain)

(Gain)

(Gain)

(Gain)

(Gain)

(Gain)

(Gain)

(Gain)

(Gain)

(Gain)

(Gain)

(Gain)

(Gain)

(Gain)

(Gain)

(Gain)

(Gain)

(Gain)

(Gain)

(Gain)

(Gain)

(Gain)

(Gain)

(Gain)

(Gain)

(Gain)

(Gain)

(Gain)

(Gain)

(Gain)

(Gain)

(Gain)

(Gain)

(Gain)

(Gain)

(Gain)

(Gain)

(Gain)

(Gain)

(Gain)

(Gain)

(Gain)

(Gain)

(Gain)

(Gain)

(Gain)

(Gain)

(Gain)

(Gain)

(Gain)

(Gain)

(Gain)

(Gain)

(Gain)

(Gain)

(Gain)

(Gain)

(Gain)

(Gain)

(Gain)

(Gain)

(Gain)

(Gain)

(Gain)

(Gain)

(Gain)

(Gain)

(Gain)

(Gain)

(Gain)

(Gain)

(Gain)

(Gain)

(Gain)

(Gain)

(G

-46B. -49.28C. -45D. -40.72 Answer: C QUESTION 463Which two WLC debug commands are appropriate to troubleshoot a wireless client that is associated to an AP? (Choose two.) A. debug client <mac-address>B. debug capwapC. debug apD. debug dot11E. debug dtls Answer: AD QUESTION 464You must resolve an issue in which an access point is not joining a controller. Which command can help you to troubleshoot the issue? A. debug enable ap-name from the APB. debug capwap events enable from the APC. debug enable ap-name from the controllerD. debug capwap events enable from the controller Answer: D QUESTION 465Which two options are limitations when configuring basic security on an autonomous AP using the express security page setup? (Choose two.) A. Delete all the SSIDs.B. Edit the SSIDs.C. You cannot change the default SSID.D. You need multiple SSIDs.E. Use multiple authentication servers. Answer: BE QUESTION 466An engineer has been asked to upgrade the code on a WLC that is running Cisco AireOS 8.0. Which two protocols can be used to download the code file to the controller? (Choose two.) A. SNMPv2cB. FTPC. SNMPv3D. SFTPE. HTTPS Answer: BD QUESTION 467A customer wants to implement a policy on a guest WLAN, in which clients must accept the company wireless policy and enter an email address to access the guest network. The company does not have access to RADIUS servers and wants the WLAN to use open Layer 2 security. Which Layer 3 security web policy must be enabled to meet these criteria? A. authenticationB. web authorization on MAC filter failureC. conditional web redirectD. web pass-through Answer: D QUESTION 468How many channels exist in the 2.4-GHz ISM band frequency space? A. 14B. 16C. 20D. 24 Answer: A QUESTION 469Refer to the exhibit. Which administrator role applies when the user logs into the Cisco Wireless LAN Controller? raindump2go.c

A. ReadOnlyB. ReadWriteC. LobbyAdminD. LocalAdmin Answer: C QUESTION 470An access point named Cisco AP is configured on a wireless controller. Which command must you use in the controller to view access point system messages? A. show ap eventlog Cisco\_APB. debug ap eventlog Cisco\_APC. config logging Cisco\_APD. show logging Answer: A QUESTION 471Refer to the exhibit. An engineer is deploying lightweight access points for wireless services over a T1 connection. Which access point mode allows the traffic to be either switched at the AP port or tunneled back to the WLC?

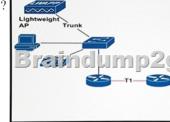

A. SE-ConnectB. FlexConnectC. localD. monitor Answer: B QUESTION 472Periodically, Radio Resource Management can reconfigure the wireless network for best efficiency. Which two functions can be changed to meet network demands? (Choose

two.) A. Remove clients that use too much bandwidth.B. Transmit Power ControlC. Disable AP radios that do not provide adequate coverage.D. Change channels to non-country channels if neededE. Radio Monitoring for noise and interference. Answer: BE QUESTION 473Which three operations does the lightweight access point manage in a split-MAC design? (Choose three.) A. association and re-associationB. frame exchange and client handshakeC. RF and mobility managementD. beacons and probe responsesE. MAC layer data encryption and decryptionF. authentication and key management Answer: BDE <a href="https://www.braindump2go.com/200-355">!!!RECOMMEND!!!</a> 1.|2017 New 200-355 Exam Dumps (PDF & VCE) 500Q&As Download: https://www.braindump2go.com/200-355.html 2.|2017 New 200-355 Study Guide Video: YouTube Video: YouTube.com/watch?v=5FdrkGG4Jyo